## Package 'clonotypeR'

April 5, 2014

<span id="page-0-0"></span>Type Package

Title High throughput analysis of T cell antigen receptor sequences

Version 1.0.0

Date 2013-10-07

Author Charles Plessy <plessy@riken.jp>

Maintainer Charles Plessy <plessy@riken.jp>

Description High throughput analysis of T cell antigen receptor sequences The genes encoding T cell receptors are created by somatic recombination,generating an immense combination of V, (D) and J segments. Additional processes during the recombination create extra sequence diversity between the V an J segments. Collectively, this hyper-variable region is called the CDR3 loop.

The purpose of this package is to process and quantitatively analyse millions of V-CDR3-J combination, called clonotypes, from multiple sequence libraries.

License file LICENSE

Depends methods

Suggests BiocGenerics, edgeR, knitr, pvclust, RUnit, vegan

VignetteBuilder knitr

biocViews Bioinformatics, HighThroughputSequencing

## R topics documented:

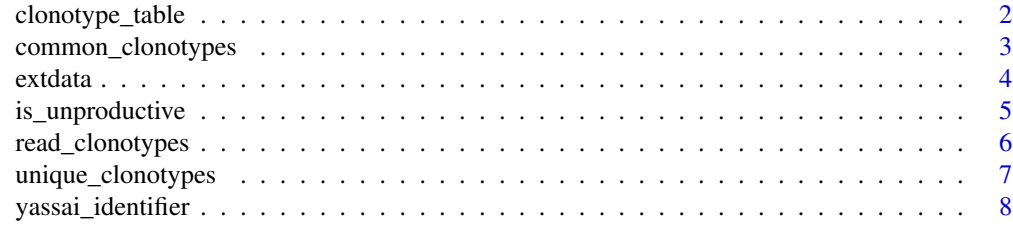

 $\blacksquare$ 

<span id="page-1-1"></span><span id="page-1-0"></span>

## Description

Using a clonotype data frame loaded with [read\\_clonotypes](#page-5-1), clonotype\_table will create a table counting how many times each clonotypes have been seen in each libraries. By default, the unproductive rearrangements are filtered out.

#### Usage

```
clonotype_table(libs, feats=c("V","pep","J"), data, filter=data$unproductive, minscore=0, minqual=1)
```
## Arguments

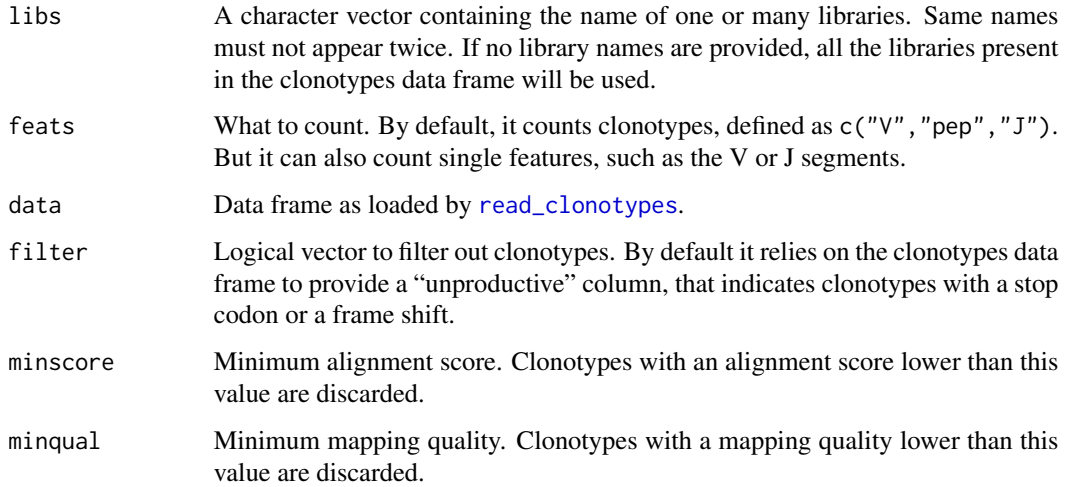

## Value

[clonotype\\_table](#page-1-1) returns a data frame, where row names are features (clonotypes, segment names, . . . ), column names are libraries, and values are number of times each feature was found in each library.

## Author(s)

Charles Plessy

#### See Also

[read\\_clonotypes](#page-5-1)

## <span id="page-2-0"></span>common\_clonotypes 3

#### Examples

```
# Read the packages example data
clonotypes <- read_clonotypes(system.file(extdata, clonotypes.txt.gz, package = "clonotypeR"))
# Inspect the alignment scores
hist(clonotypes$score)
# Count J segments
j <- clonotype_table(levels(clonotypes$lib), "J", data=clonotypes)
# Normalise counts in parts per million
J \leftarrow data.frame(prop.table(as.matrix(j),2) * 1000000)
```
<span id="page-2-1"></span>common\_clonotypes *Reports clonotypes common between samples.*

#### Description

When given one group of samples, lists the clonotypes that have been observed at least in one sample. The returned list can be used to subset a data frame produced by [clonotype\\_table](#page-1-1).

When given two groups of samples, lists the clonotypes that have been observed at least in one sample of each group. Groups can contain a single sample, in which case the returned list is simply the clonotypes found in both samples.

When given a table of clonotypes, produces a matrix in which each cell reports the number of clonotypes found in each pair of samples.

#### Usage

```
common_clonotypes(group1, group2, mode="groups", data)
```
#### Arguments

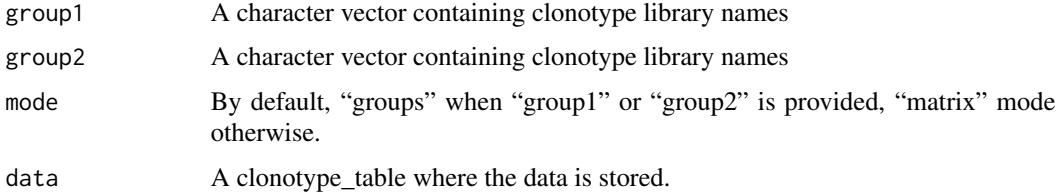

## Value

In "groups" mode, a character vector of clonotype names. Their order follows the original row name order of the clonotype table.

In "matrix" mode, a symmetric matrix of numbers, with the same row and column names as the row names of the clonotype\_table used.

<span id="page-3-0"></span>4 extdata extraordination of the contract of the contract of the contract of the contract of the contract of the contract of the contract of the contract of the contract of the contract of the contract of the contract of t

#### Author(s)

Charles Plessy

## See Also

[clonotype\\_table](#page-1-1), [unique\\_clonotypes](#page-6-1)

## Examples

```
# Load example data
clonotypes.long <- read_clonotypes(system.file(extdata, clonotypes.txt.gz, package = "clonotypeR"))
clonotypes <- clonotype_table(levels(clonotypes.long$lib), data=clonotypes.long)
summary(clonotypes)
```

```
# List clonotypes found in library A, and B or C.
common_clonotypes(group1="A", group2=c("B","C"), data=clonotypes)
```

```
# Count clonotypes found in library A, and B or C.
length(common_clonotypes(group1="A", group2=c("B","C"), data=clonotypes))
```

```
# Matrix of numbers of common clonotypes
common_clonotypes(data=clonotypes)
```
![](_page_3_Picture_134.jpeg)

#### <span id="page-3-1"></span>Description

Data frame derived from Table 1 of Yassai et al., 2009, to construct clonotype names.

#### Details

V\_after\_C: sequence of the V segments after their conserved cystein.

J\_before\_FGxG: sequence of the J segments before their conserved FGxG motif.

codon\_ids: data frame derived from Table 1 of Yassai et al., 2009, to construct clonotype names.

The V\_after\_C and J\_before\_FGxG tables are, generated from the mouse reference data with the command: make refresh-data in the source repository of clonotypeR.

## Value

codon\_ids:

![](_page_3_Picture_135.jpeg)

## <span id="page-4-0"></span>is\_unproductive 5

J\_before\_FGxG:

![](_page_4_Picture_118.jpeg)

#### References

A clonotype nomenclature for T cell receptors. Maryam B. Yassai, Yuri N. Naumov, Elena N. Naumova and Jack Gorski Immunogenetics, 2009, Volume 61, Number 7, Pages 493-502

## See Also

[yassai\\_identifier](#page-7-1)

#### Examples

V\_after\_C <- read.table(system.file(extdata, V\_after\_C.txt.gz, package = "clonotypeR"), stringsAsFactors=FALSE)

J\_before\_FGxG <- read.table(system.file(extdata, J\_before\_FGxG.txt.gz, package = "clonotypeR"), stringsAsFactors=

codon\_ids <- read.table(system.file(extdata, codon\_ids.txt.gz, package = "clonotypeR"), header=TRUE, row.names=1)

<span id="page-4-1"></span>is\_unproductive *Determines if clonotype sequences are productive.*

## Description

ClonotypeR identifies V and J segments, isolates the DNA sequence between the conserved cystein and the FGxG motifs, and translates it. This functions verifies that this sequence is in frame and has no stop codon.

#### Usage

```
is_unproductive(data)
```
## Arguments

data Data frame of clonotype sequences, or character vector describing a single clonotype, where the DNA sequence is available under the name dQuote("dna") and its translation available under the name dQuote("pep").

### <span id="page-5-0"></span>Details

Clonotypes are marked unproductive if the length of their DNA sequence is not a multiple of 3, or if they contain a stop codon, as indicated by an asterisk in the translated sequence.

#### Value

Returns a logical vector, with one value per row in the original data.

### Author(s)

Charles Plessy

## See Also

[read\\_clonotypes](#page-5-1)

#### Examples

clonotypes <- read\_clonotypes(system.file(extdata, clonotypes.txt.gz, package = "clonotypeR")) is\_unproductive(clonotypes)

<span id="page-5-1"></span>read\_clonotypes *Reads a clonotype\_table and returns a data frame.*

#### Description

Reads a clonotype\_table in a TAB-separated or OSCT format, and returns a data frame that has eight columns, for library name, V and J segments names, sequence read identifier, DNA, sequence quality, aminoacid sequence of the CDR3 region, mark for unproductive recombinations.

#### Usage

```
read_clonotypes(filename, scores=TRUE, ...)
```
#### Arguments

![](_page_5_Picture_105.jpeg)

## <span id="page-6-0"></span>Value

![](_page_6_Picture_144.jpeg)

## Author(s)

Charles Plessy

## See Also

[clonotype\\_table](#page-1-1), [is\\_unproductive](#page-4-1), [read.table](#page-0-0), Order Switchable Column Table (OSCT, [http:](http://sourceforge.net/projects/osctf/) [//sourceforge.net/projects/osctf/](http://sourceforge.net/projects/osctf/))

## Examples

clonotypes <- read\_clonotypes(system.file(extdata, clonotypes.txt.gz, package = "clonotypeR"))

<span id="page-6-1"></span>unique\_clonotypes *Lists unique clonotypes in libraries.*

## Description

Finds all the clonotypes expressed in one or more libraries, and returns a vector where they are listed once. This vector can be used to subset a clonotype\_table.

## Usage

```
unique_clonotypes(..., data)
```
## Arguments

![](_page_6_Picture_145.jpeg)

## <span id="page-7-0"></span>Details

Uses the table called "clonotypes" by default.

#### Value

Character vector of clonotype names. Their order follows the original row name order of the clonotype\_table.

#### Author(s)

Charles Plessy

## See Also

[clonotype\\_table](#page-1-1), [common\\_clonotypes](#page-2-1)

#### Examples

```
# Load example data
clonotypes.long <- read_clonotypes(system.file(extdata, clonotypes.txt.gz, package = "clonotypeR"))
clonotypes <- clonotype_table(levels(clonotypes.long$lib), data=clonotypes.long)
summary(clonotypes)
```

```
# List clonotypes found in library A.
unique_clonotypes("A", data=clonotypes)
```

```
# List clonotypes found in library A or B.
unique_clonotypes("A","B", data=clonotypes)
```
<span id="page-7-1"></span>yassai\_identifier *TCR clonotype identifier (Yassai et al.).*

#### Description

The clonotype nomenclature defined by Yassai et al. in <http://dx.doi.org/10.1007/s00251-009-0383-x>.

#### Usage

```
yassai_identifier(data, V_after_C, J_before_FGxG)
```
## Arguments

![](_page_7_Picture_127.jpeg)

## Details

By default, yassai\_identifier() assume mouse sequences and will load the V\_after\_C and J\_before\_FGxG tables distributed in this package. It is possible to provide alternative tables either by passing them directly as argument, or by installing them as "./inst/extdata/V\_after\_C.txt.gz" and "./inst/extdata/J\_before\_FGxG.txt.gz".

#### Value

The name (for instance sIRSSy.1456B19S1B27L11) consists of five segments:

- 1. CDR3 amino acid identifier (ex. sIRSSy), followed by a dot ;
- 2. CDR3 nucleotide sequence identifier (ex. 1456) ;
- 3. variable (V) segment identifier (ex. BV19S1) ;
- 4. joining (J) segment identifier (ex. BJ2S7) ;
- 5. CDR3 length identifier (ex. L11).

## Author(s)

Charles Plessy

#### See Also

[codon\\_ids](#page-3-1), [J\\_before\\_FGxG](#page-3-1), [V\\_after\\_C](#page-3-1)

#### Examples

clonotypes <- read\_clonotypes(system.file(extdata, clonotypes.txt.gz, package = "clonotypeR")) head(yassai\_identifier(clonotypes))

# <span id="page-9-0"></span>Index

∗Topic Yassai extdata, [4](#page-3-0) yassai\_identifier, [8](#page-7-0) ∗Topic clonotypes is\_unproductive, [5](#page-4-0) read\_clonotypes, [6](#page-5-0) ∗Topic clonotype clonotype\_table, [2](#page-1-0) common\_clonotypes, [3](#page-2-0) extdata, [4](#page-3-0) unique\_clonotypes, [7](#page-6-0) yassai\_identifier, [8](#page-7-0) ∗Topic nomenclature extdata, [4](#page-3-0) yassai\_identifier, [8](#page-7-0) clonotype\_table, [2,](#page-1-0) *2–4*, *7, 8* codon\_ids, *9* codon\_ids *(*extdata*)*, [4](#page-3-0) common\_clonotypes, [3,](#page-2-0) *8* extdata, [4](#page-3-0) is\_unproductive, [5,](#page-4-0) *7* J\_before\_FGxG, *9* J\_before\_FGxG *(*extdata*)*, [4](#page-3-0) read.table, *7* read\_clonotypes, *2*, [6,](#page-5-0) *6* unique\_clonotypes, *4*, [7](#page-6-0) V\_after\_C, *9* V\_after\_C *(*extdata*)*, [4](#page-3-0) yassai\_identifier, *5*, [8](#page-7-0) yassai\_identifier,ANY,missing,missing-method *(*yassai\_identifier*)*, [8](#page-7-0) yassai\_identifier,character,data.frame,data.frame-method *(*yassai\_identifier*)*, [8](#page-7-0) yassai\_identifier,data.frame,data.frame,data.frame-method *(*yassai\_identifier*)*, [8](#page-7-0)